# *Market Bulletin*

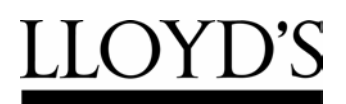

One Lime Street London EC3M 7HA

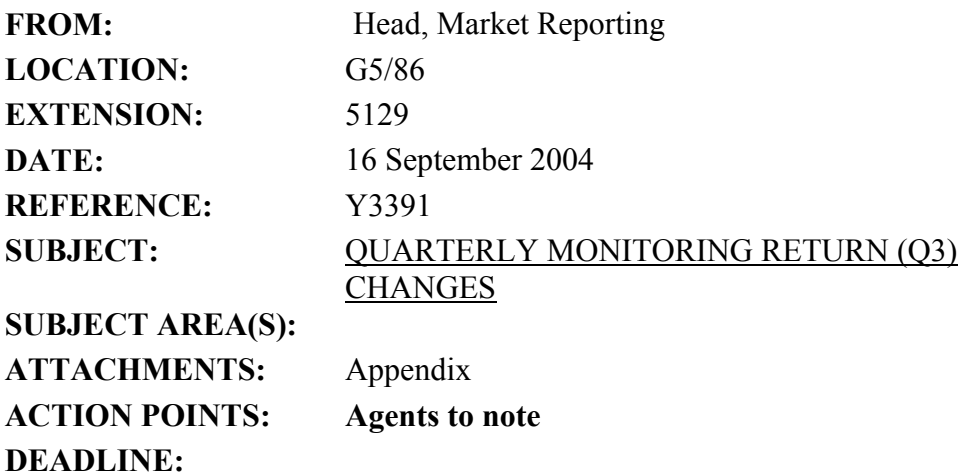

The purpose of this bulletin is to advise you of changes that are to be made to the software for the Quarterly Monitoring Return (QMR) for the Q3 2004 submission.

While fewer problems were encountered with the Q2 2004 submission compared to the Q1 submission, some further amendments to the QMR are necessary. The amendments being made are listed in the attached Appendix.

## **Timetable and testing**

The Q3 2004 QMR is due for submission to Lloyd's on Thursday 25 November. The revised software will be released at the end of October. Before that there will be a two week period for agent testing. If you wish to assist in the agent testing in the last two weeks of October please send an e-mail to Robert Smith (r[obert.smith@lloyds.com\)](mailto:obert.smith@lloyds.com).

#### **Communication**

We will issue weekly updates on the progress being made on the development of the Q3 2004 software as we did for the Q2 amendments. These updates will be issued on Monday afternoons and will be sent out as e-mails from Lloyds-MSU-Market-Returns and addressed to agents' QMR contacts. These e-mails will continue until the software is released at the end of October.

## **Versions**

The changes for Q3 mean that both the front-end and back-end software will need to be amended and reissued. At the date of this bulletin the core market return software comprises:

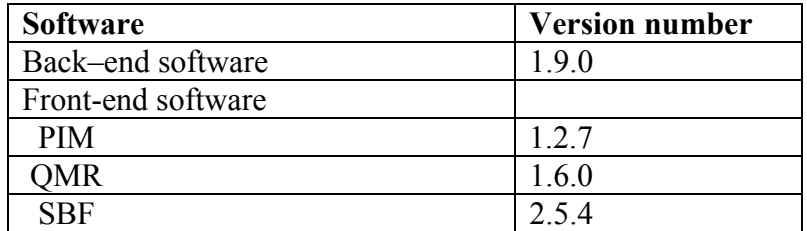

When the revised software is released this table will be updated to ensure agents have a record of the current versions of the various elements of the core market returns.

Agents are reminded that any given syndicate should only have one "back-end software" to which all the front-end components of the core market returns should be linked. If one of the market returns is linked to a different back-end to other returns then some shared data could be lost.

If you have any queries on this market bulletin please e-mail Robert Smith.

This bulletin has been sent to all managing and members' agents.

John Parry, Head, Market Reporting

# **Amendments to the QMR to be implemented for the Q3 2004 return**

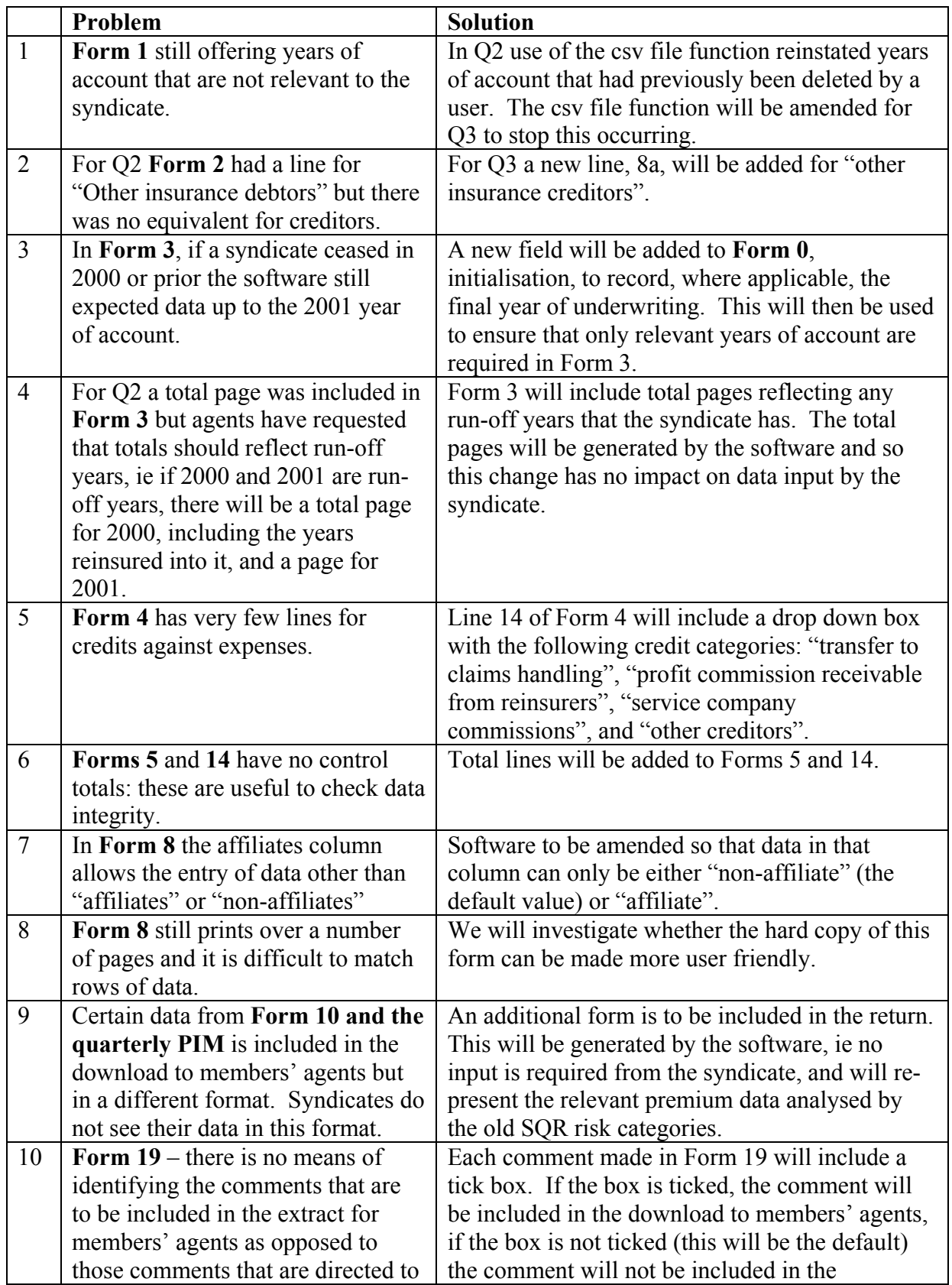

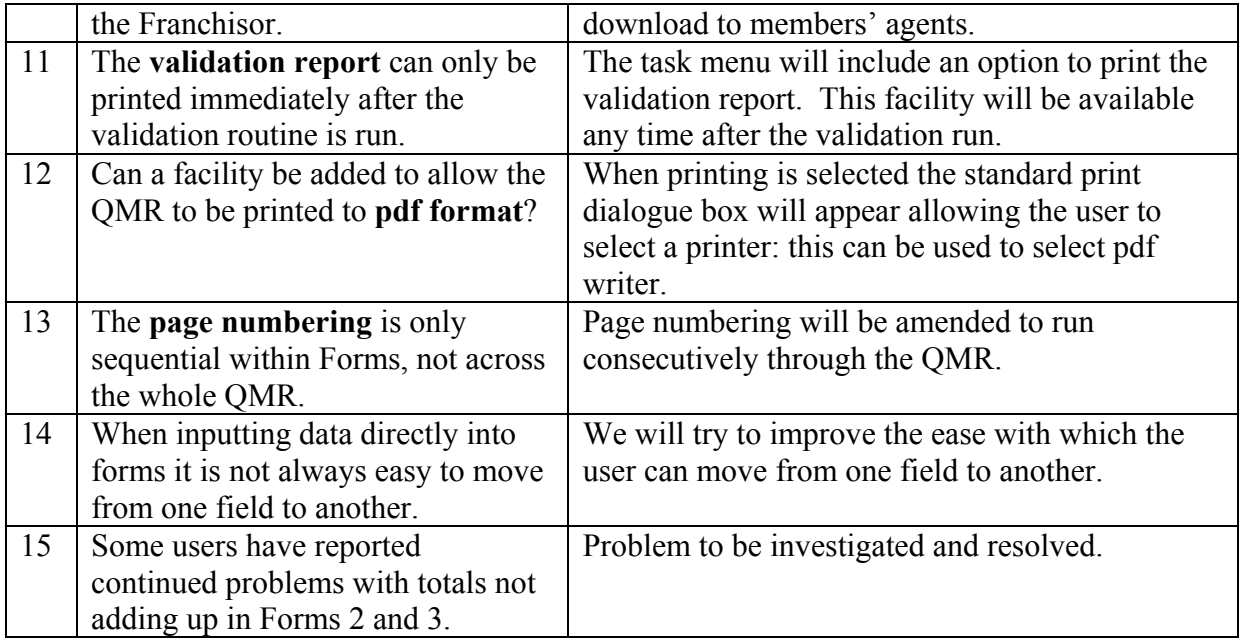